### Discover How an Engineering Approach Using Matlab Can Solve Complex Problems Efficiently

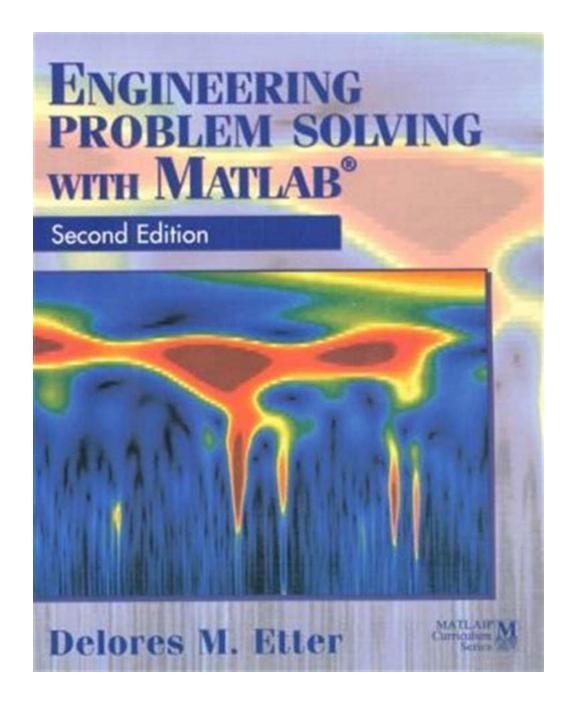

:

Imagine being able to solve complex engineering problems with efficiency, accuracy, and speed. With an engineering approach using Matlab, this becomes a reality. Matlab, short for Matrix Laboratory, is a powerful software tool extensively used in various engineering fields to solve complex mathematical and scientific problems.

#### What is Matlab?

Matlab is a high-level programming language that provides engineers with an environment for solving problems, analyzing data, and developing algorithms. It is widely used in fields such as electrical engineering, aerospace engineering, mechanical engineering, and many others.

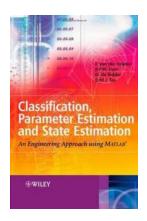

### Classification, Parameter Estimation and State **Estimation: An Engineering Approach Using**

**MATLAB** by Buster Olney (2nd Edition, Kindle Edition)

★ ★ ★ ★ 5 out of 5

Language : English File size : 14517 KB Text-to-Speech : Enabled Screen Reader : Supported Enhanced typesetting: Enabled Print length : 481 pages : Enabled Lending

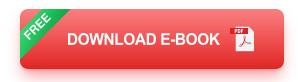

#### The Power of Matlab:

Matlab allows engineers to perform complex calculations and simulations with ease. Its vast library of built-in functions and toolboxes provide ready-to-use algorithms and tools for a wide range of engineering applications. From analyzing signals and images to designing control systems, Matlab offers a comprehensive set of features that streamline the problem-solving process.

### An Engineering Approach Using Matlab:

The engineering approach using Matlab involves understanding the problem, formulating it mathematically, implementing the solution in Matlab, and analyzing the results. This approach allows engineers to tackle complex problems efficiently and effectively.

#### **Benefits of Using Matlab in Engineering:**

- 1. **Efficiency:** Matlab's intuitive syntax and powerful algorithms enable engineers to solve problems quickly and efficiently. It eliminates the need for writing long and complex code from scratch, saving valuable time and effort.
- 2. **Visualization:** Matlab offers excellent visualization capabilities, allowing engineers to analyze and interpret data more effectively. Engineers can create 2D and 3D plots, visualize complex models, and gain insights into the behavior of their systems.
- 3. **Numerical Analysis:** Matlab's extensive numerical analysis capabilities enable engineers to solve complex mathematical equations, perform optimization, and analyze data. It provides a wide range of numerical methods for integration, differentiation, interpolation, and solving differential equations.
- 4. **Simulations and Modeling:** Matlab enables engineers to create dynamic models and simulate the behavior of systems. This helps in understanding system dynamics, testing different scenarios, and optimizing system performance.
- 5. **Toolboxes:** Matlab offers numerous toolboxes that provide specialized functions and algorithms for various engineering applications. Whether it's

designing control systems, performing image processing, or analyzing signals, these toolboxes provide ready-to-use solutions, saving time and effort.

### **Examples of Engineering Applications using Matlab:**

- 1. **Electrical Circuit Analysis:** Matlab can be used to analyze and simulate electrical circuits, calculate voltage and current distributions, and optimize circuit design.
- 2. **Control System Design:** Matlab offers powerful control system design and analysis tools. It allows engineers to design and optimize controllers, simulate closed-loop systems, and analyze stability and performance.
- 3. **Signal Processing:** Matlab's signal processing toolbox enables engineers to analyze and process signals, extract relevant information, and remove noise or interference.
- 4. **Image Processing:** With Matlab's image processing toolbox, engineers can enhance images, perform object recognition, and analyze image features.
- 5. **Mechanical Engineering:** Matlab is widely used in mechanical engineering for modeling and simulating mechanical systems, analyzing vibrations, and optimizing designs.

i

An engineering approach using Matlab offers engineers a powerful and efficient way of solving complex problems. Its vast functionality, extensive libraries, and user-friendly interface make it a valuable tool for engineers across various disciplines. From electrical circuit analysis to control system design and image processing, Matlab provides the necessary tools to tackle engineering challenges effectively.

So, if you're an engineer looking for a reliable and efficient solution to your complex problems, embrace an engineering approach using Matlab and experience the power of efficient problem-solving.

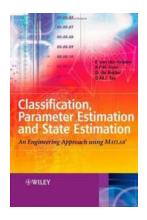

### Classification, Parameter Estimation and State **Estimation: An Engineering Approach Using**

**MATLAB** by Buster Olney (2nd Edition, Kindle Edition)

★ ★ ★ ★ 5 out of 5

Language : English File size : 14517 KB Text-to-Speech : Enabled Screen Reader : Supported Enhanced typesetting: Enabled Print length : 481 pages Lending : Enabled

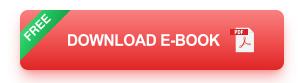

A practical to intelligent computer vision theory, design, implementation, and technology

The past decade has witnessed epic growth in image processing and intelligent computer vision technology. Advancements in machine learning methods especially among adaboost varieties and particle filtering methods—have made machine learning in intelligent computer vision more accurate and reliable than ever before. The need for expert coverage of the state of the art in this burgeoning field has never been greater, and this book satisfies that need. Fully updated and extensively revised, this 2nd Edition of the popular guide provides designers, data analysts, researchers and advanced post-graduates with a fundamental yet wholly practical to intelligent computer vision. The authors walk you through the basics of computer vision, past and present, and they explore the more subtle intricacies of intelligent computer vision, with an emphasis on intelligent measurement systems. Using many timely, real-world examples, they explain and vividly demonstrate the latest developments in image and video processing techniques and technologies for machine learning in computer vision systems, including:

- PRTools5 software for MATLAB—especially the latest representation and generalization software toolbox for PRTools5
- Machine learning applications for computer vision, with detailed discussions of contemporary state estimation techniques vs older content of particle filter methods
- The latest techniques for classification and supervised learning, with an emphasis on Neural Network, Genetic State Estimation and other particle filter and AI state estimation methods
- All new coverage of the Adaboost and its implementation in PRTools5.

A valuable working resource for professionals and an excellent for advanced-level students, this 2nd Edition features a wealth of illustrative examples, ranging from basic techniques to advanced intelligent computer vision system implementations. Additional examples and tutorials, as well as a question and solution forum, can be found on a companion website.

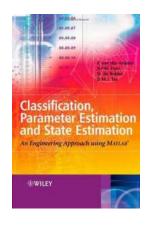

# Discover How an Engineering Approach Using Matlab Can Solve Complex Problems Efficiently

: Imagine being able to solve complex engineering problems with efficiency, accuracy, and speed. With an engineering approach using Matlab, this becomes a...

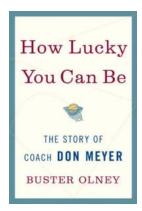

### Discover the Astonishing Ways Your Life Can Be Blessed and Fortunate!

The Path to Endless Luck and Fortuity is Unveiled! Luck - A Divine Force or Random Coincidence? Have you ever wondered why some people seem to...

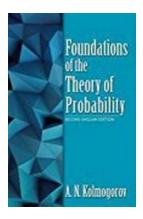

### Discover the Ultimate Guide to the Second English Edition Dover On Mathematics!

: Are you a mathematics enthusiast or a student struggling with challenging mathematical concepts? Look no further! The Second English Edition Dover On Mathematics is the...

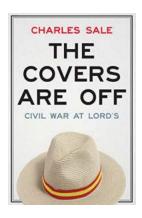

### Civil War at Lord: Unraveling the Historic Conflict

In the annals of history, there are numerous captivating tales of conflict and rivalry that shaped the course of nations. One such intriguing story revolves around the...

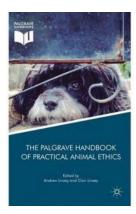

### Discover the Fascinating Relationship between Animals and Political Theory - A Comprehensive Introduction

All You Need to Know about the Palgrave Macmillan Animal Series If you have ever wondered how animals and political theory are connected, you are not alone. Many people are...

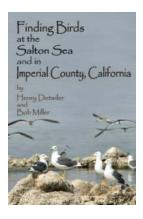

# Discover the Hidden Gems: Ultimate Guide to Finding Birds at the Salton Sea and in Imperial County California

When it comes to birdwatching, few places offer as diverse an array of species as the Salton Sea and Imperial County in California. With its unique geography and abundant...

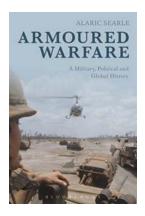

## The Untold Story of Armoured Warfare: A Journey Through Military, Political, and Global History

Armoured warfare has played a significant role in shaping the course of military, political, and global history. From its early beginnings in World War I to its prominence in...

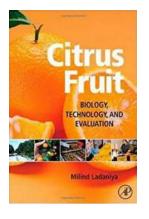

## Unlocking the Secrets of Citrus Fruit Biology Technology And Evaluation - Prepare to Be Amazed!

The Fascinating World of Citrus Fruits As the sun-kissed Citrus fruits roll off the tree, little do we know about the complex biology and innovative technology that goes...

classification parameter estimation and state estimation an engineering approach using matlab

classification parameter estimation and state estimation an engineering approach using matlab pdf